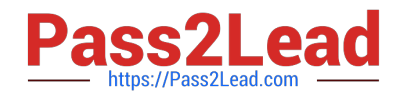

# **E\_BW4HANA207Q&As**

SAP Certified Application Specialist - SAP BW/4HANA 2.0 Delta

## **Pass SAP E\_BW4HANA207 Exam with 100% Guarantee**

Free Download Real Questions & Answers **PDF** and **VCE** file from:

**https://www.pass2lead.com/e\_bw4hana207.html**

### 100% Passing Guarantee 100% Money Back Assurance

Following Questions and Answers are all new published by SAP Official Exam Center

**63 Instant Download After Purchase** 

- **63 100% Money Back Guarantee**
- 365 Days Free Update
- 800,000+ Satisfied Customers

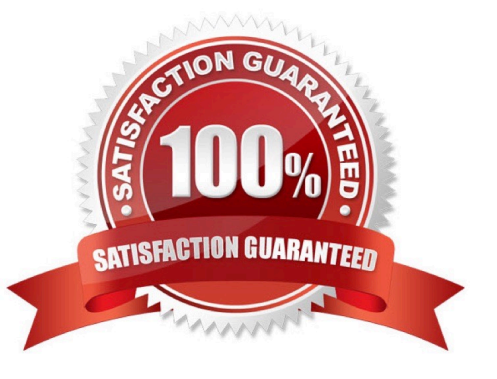

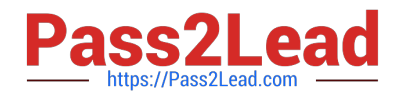

#### **QUESTION 1**

Which features have been removed from SAP BW/4HANA compared to SAP BW powered by SAP HANA? Note: There are 2 correct answers to this question.

- A. Analysis Process Designer (TC: RSANWB)
- B. Analysis Authorizations (TC: RSECADMIN)
- C. Customer Exit variable using RSR00001 (TC: CMOD)
- D. Modeling option of secondary indices for DataStore objects (advanced)

Correct Answer: AC

#### **QUESTION 2**

You are running SAP S/4HANA On-Premise.

You would like to extract data to SAP BW/4HANA.

Which tool does SAP recommend to evaluate the metadata of CDS-based extractors?

- A. SAP S/4HANA Query Browser
- B. SAP BW/4HANA Cockpit
- C. SAP BW/4HANA Modeling Tools
- D. SAP S/4HANA View Browser

Correct Answer: C

#### **QUESTION 3**

Which BW object type do you need to create a Badl Provider?

- A. DataStore object (advance) in Planning Mode
- B. InfoObject
- C. DataStore object (advance) with Direct Update
- D. CompositeProvider

Correct Answer: A

#### **QUESTION 4**

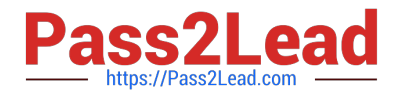

You enable a DataStore object(advanced) for reporting by switching on the ""External SAP HANA view"" flag in the settings.

Which authorizations are used when you consume the generated SAP HANA view directly?

A. The generated analytic privileges in SAP HANA

B. The authorizations forthe HDI container access in SAP HANA

C. The combination of the generated analytic privileges in SAP HANA and the analysis authorizations in SAP BW/4HANA

D. The analysis authorizations in SAP BW/4HANA

Correct Answer: C

#### **QUESTION 5**

You want to use a referential join for a combination of transactional data (left table) and master data (right table).

How will thisreferential join be processed? Note: there are 2 correct answers to this question.

A. It is executed only when columns from both tables are requested

B. It shows all transactional data with an existing master data record

C. It shows all master data to assure the referential integrity

D. It is an inner join that assumes that referential integrity is given

Correct Answer: AD

[Latest E\\_BW4HANA207](https://www.pass2lead.com/e_bw4hana207.html) **[Dumps](https://www.pass2lead.com/e_bw4hana207.html)** 

[E\\_BW4HANA207 Study](https://www.pass2lead.com/e_bw4hana207.html) [Guide](https://www.pass2lead.com/e_bw4hana207.html)

[E\\_BW4HANA207](https://www.pass2lead.com/e_bw4hana207.html) **[Braindumps](https://www.pass2lead.com/e_bw4hana207.html)**